# Анализ движения наземного общественного транспорта Москвы: от PostGIS к MobilityDB

Нина Белявская

5 февраля 2020, PgConf.ru

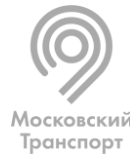

Мосгортранс

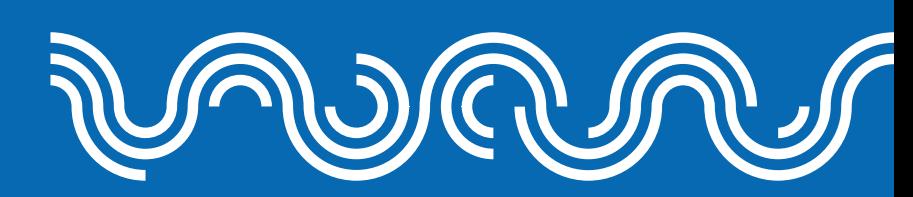

## Служба движения ГУП «Мосгортранс»

Я работаю в отделе, задача которого – оптимизировать маршрутную сеть и расписания наземного общественного транспорта Москвы.

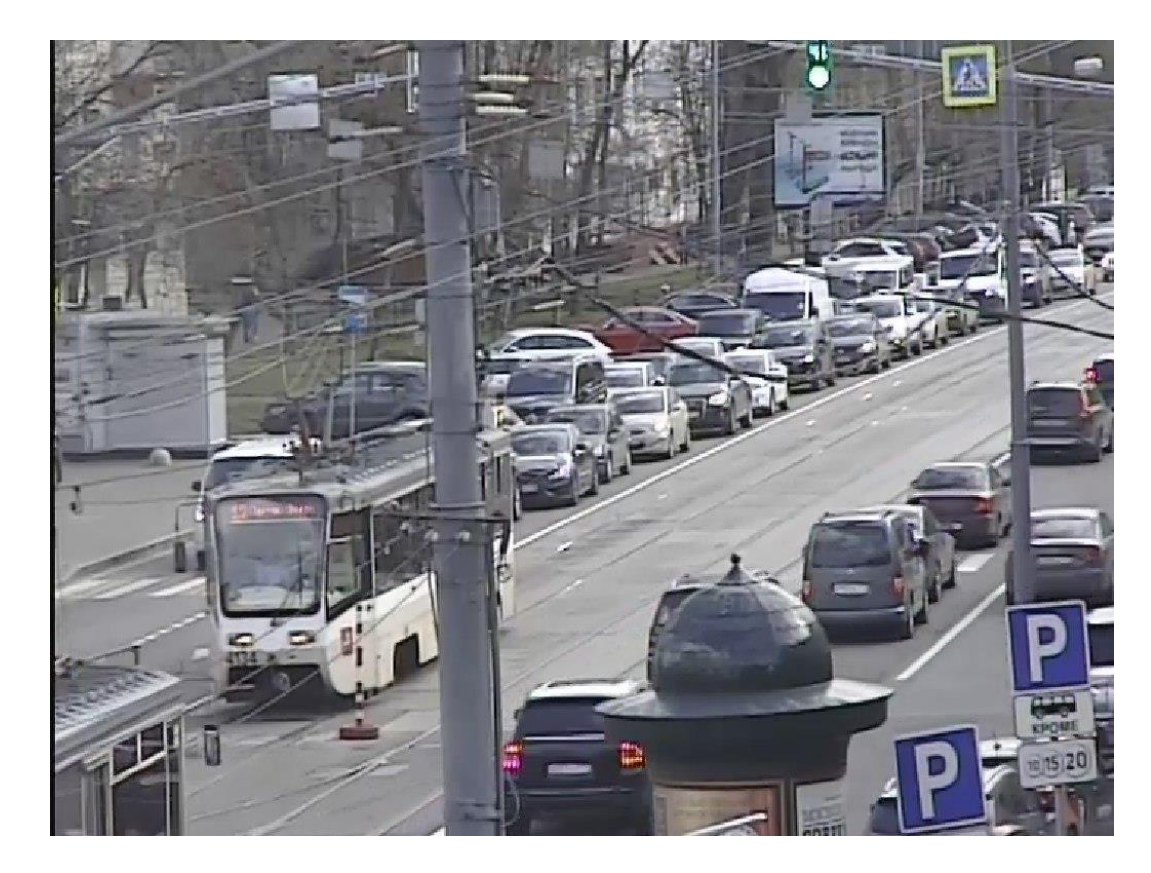

Мегаполису нужен комфортный общественный транспорт.

• Не только метро, но и автобусы, троллейбусы, трамваи

Транспорт должен

- ходить регулярно
- соблюдать расписание
- ходить быстро.

# Сбор данных спутниковой навигации

Весь городской общественный транспорт Москвы оборудован навигационными приборами ГЛОНАСС.

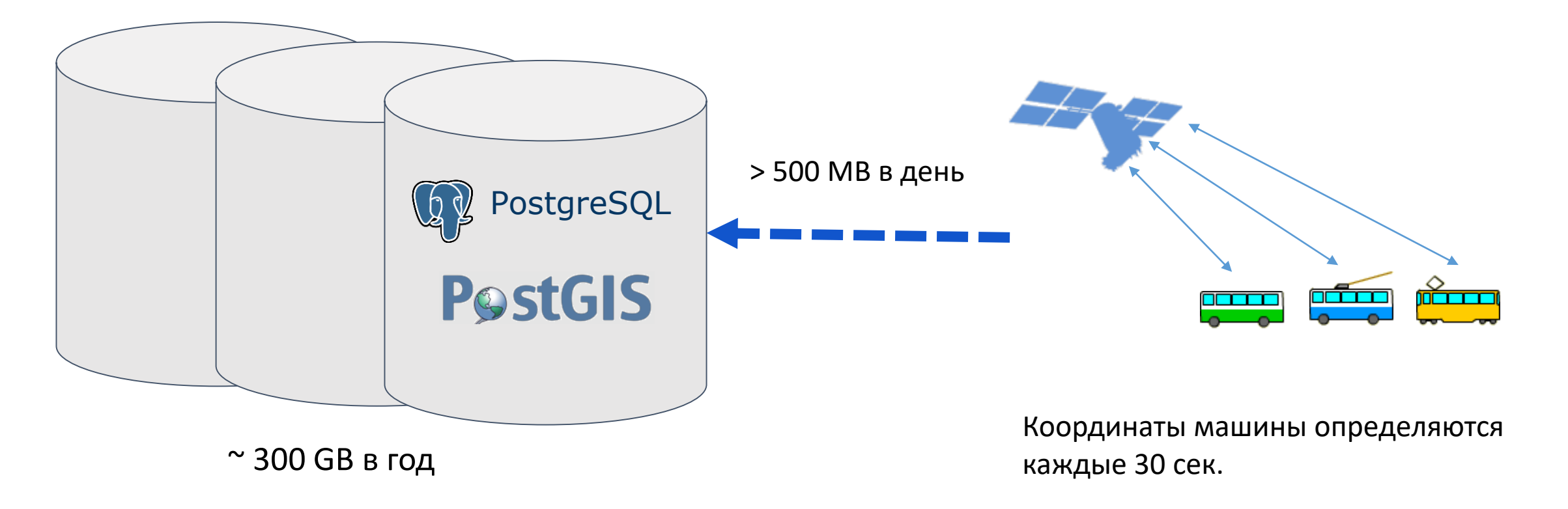

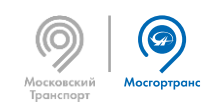

### Анализ данных - пробеги

Трамвай №21 Октябрь

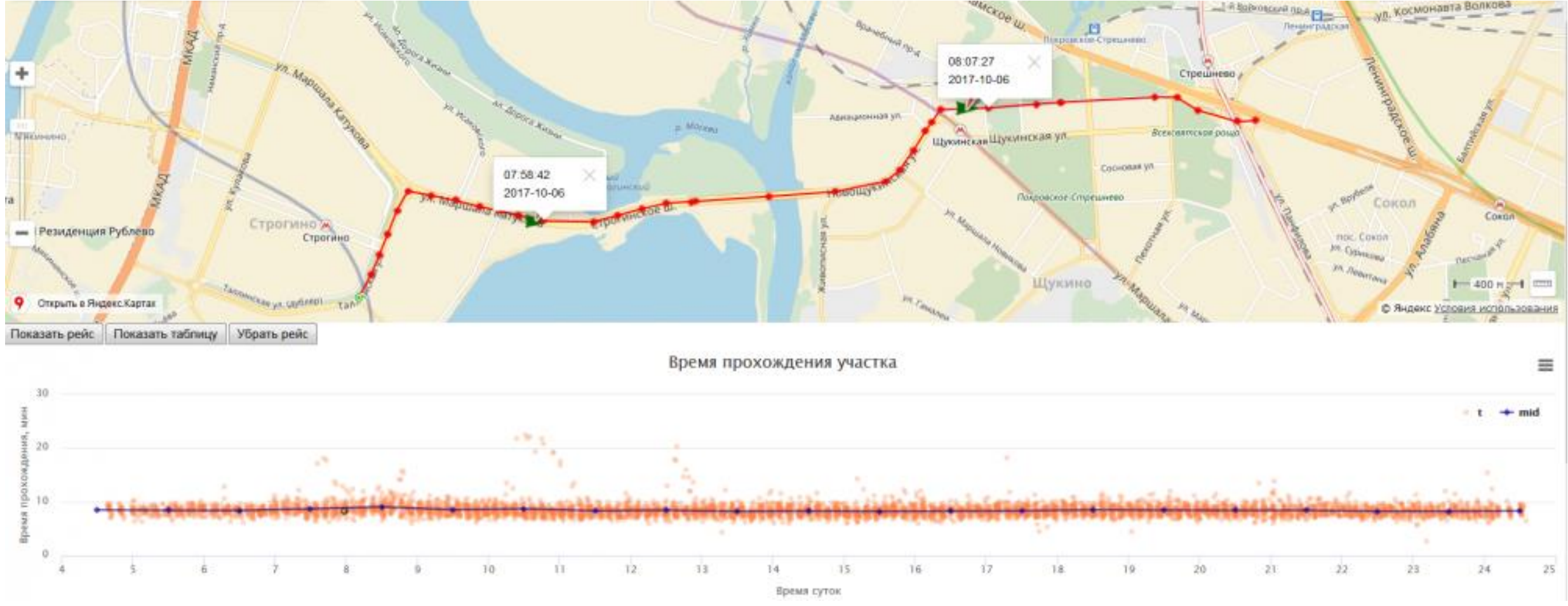

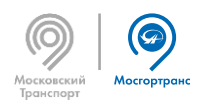

### Анализ данных - пробеги

### Троллейбус №49

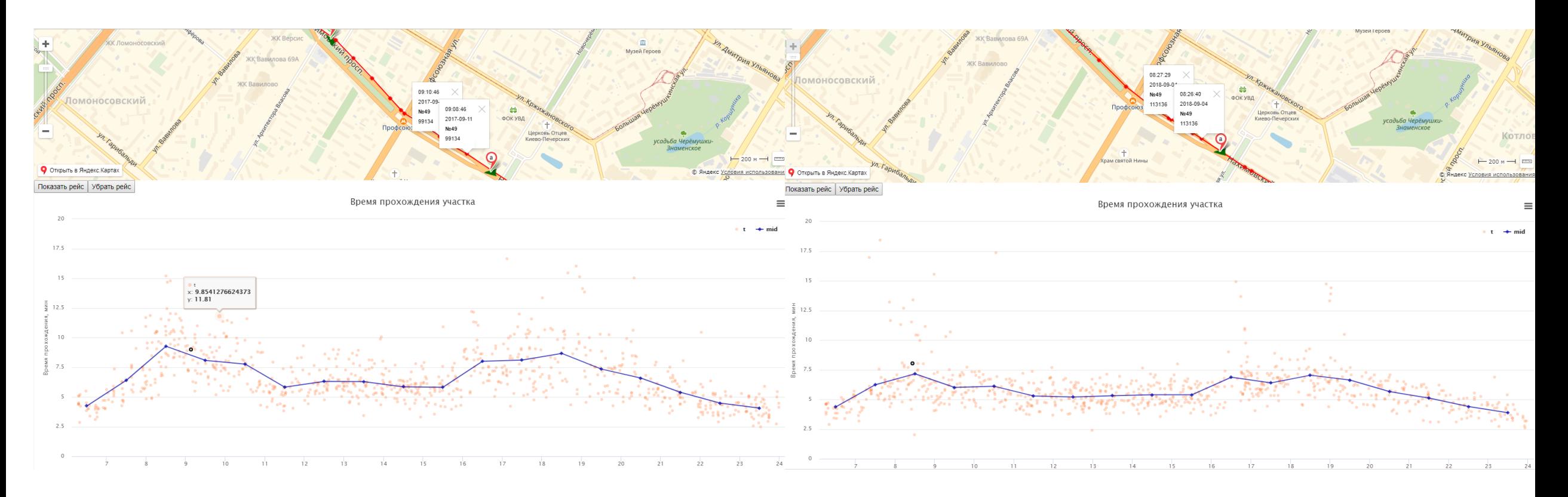

Сентябрь 2017 Сентябрь 2018

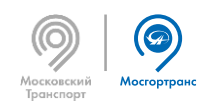

### Анализ данных – тепловые карты

### Выделенные полосы НОТ

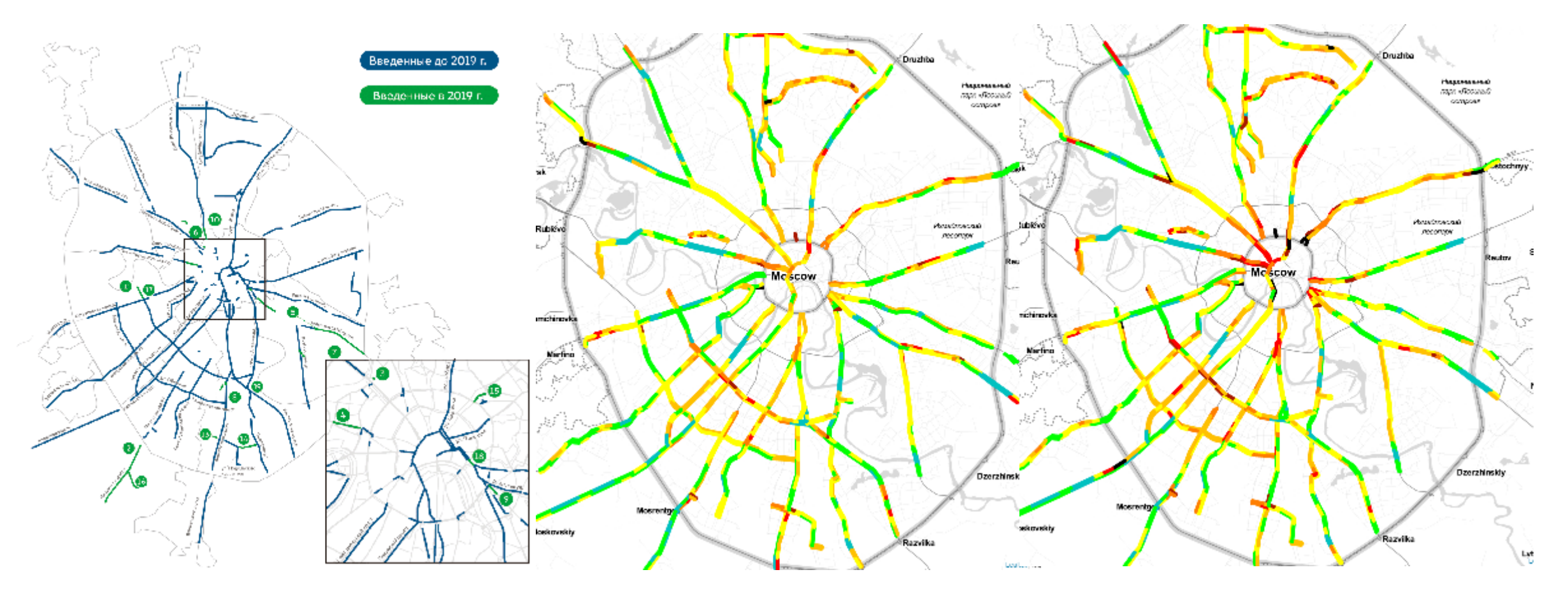

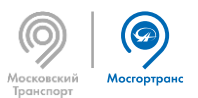

### MobilityDB

### https://github.com/ULB-CoDE-WIT/MobilityDB

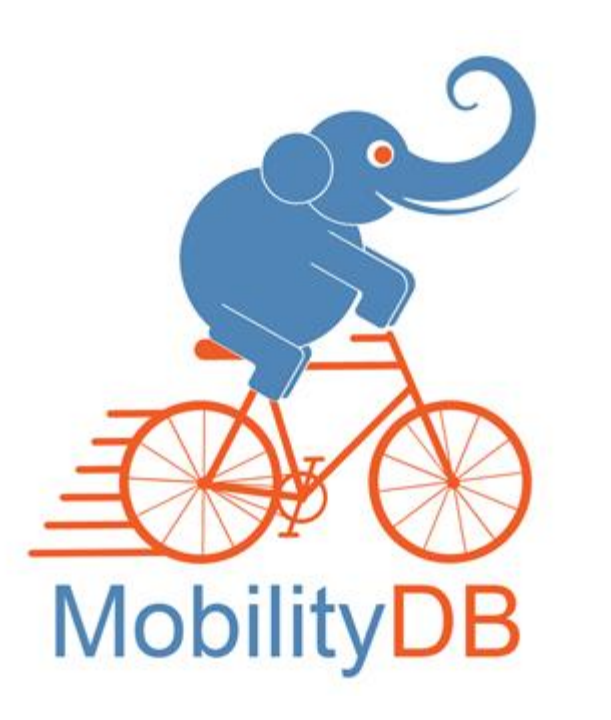

MobilityDB - открытое программное расширение, которое добавляет поддержку темпоральных и темпоральнопространственных объектов к PostgreSQL и PostGIS.

MobilityDB разрабатывается Computer & Decision Engineering Department of the Université Libre de Bruxelles (ULB) под руководством проф. Эстебана Зимани.

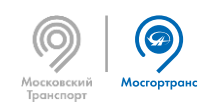

### Преобразование PostGIS -> MobilityDB

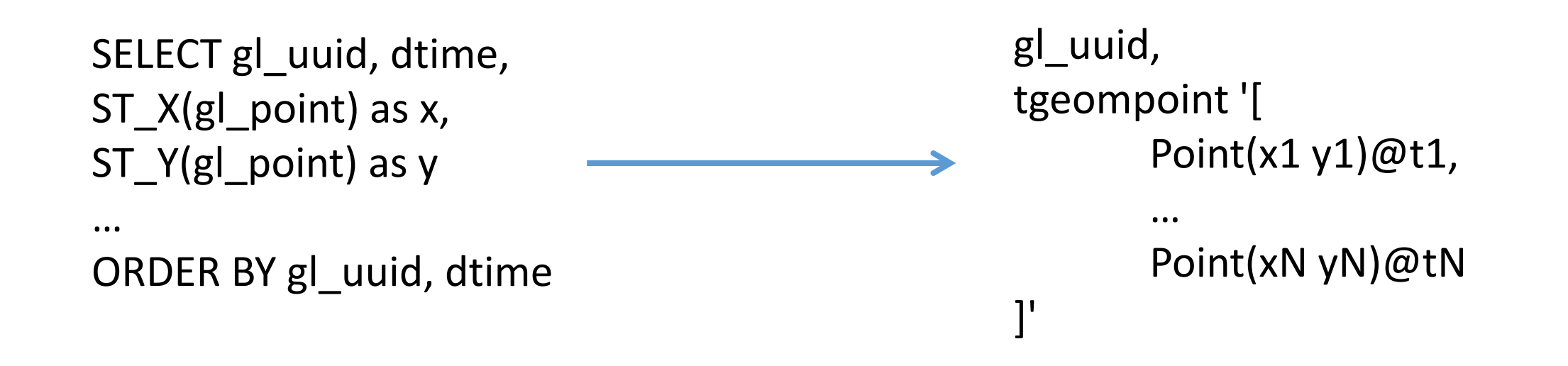

Разрывы треков при  $t_N$  -  $t_{N-1}$  > 5 мин

В PostGIS точка и время хранятся в разных колонках, для каждой точки отдельная запись.

В MobilityDB точка и время объединены, одна запись содержит целый трек.

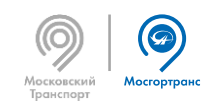

## Преобразование PostGIS -> MobilityDB

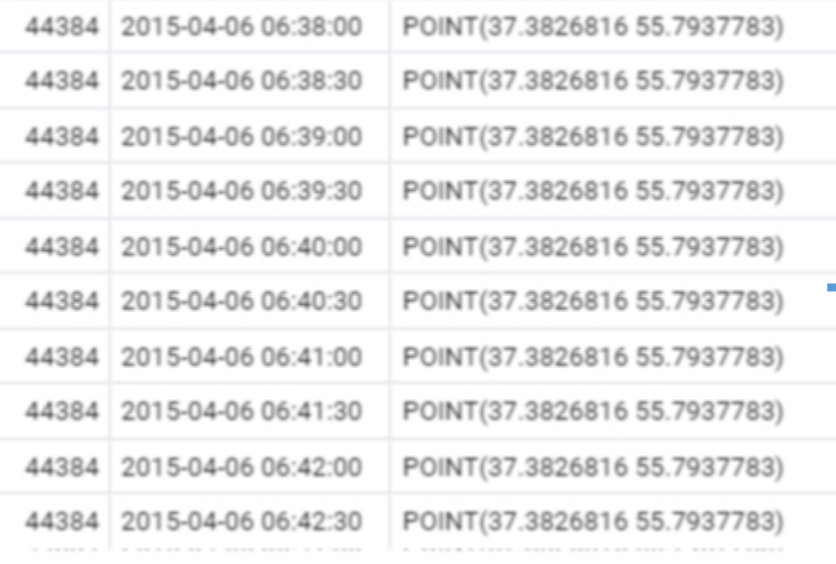

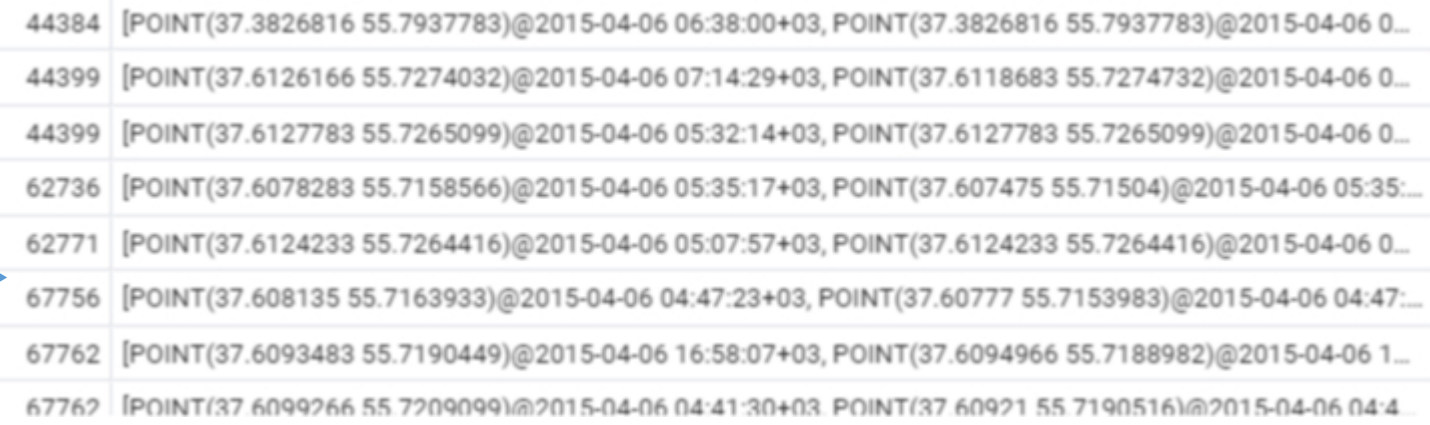

15 тыс.записей

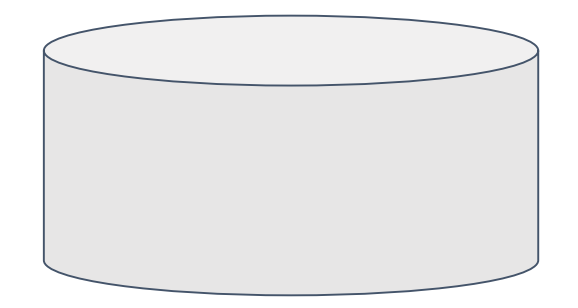

### 10 млн.записей **2008** года с 10 млн.записей **2008** года с 2008 года с 2013 года 2014 года 2014 года 2014 года 2014 года 2014 года 2014 года 2014 года 2014 года 2014 года 2014 года 2014 года 2014 года 2014 года 2014 года 2 в день

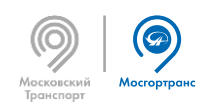

ители работы с 10.2013 година по 10.2013 година по 10.2013 година по 10.2015 година по 10.2015 година по 10.20<br>См. также 2GB в год

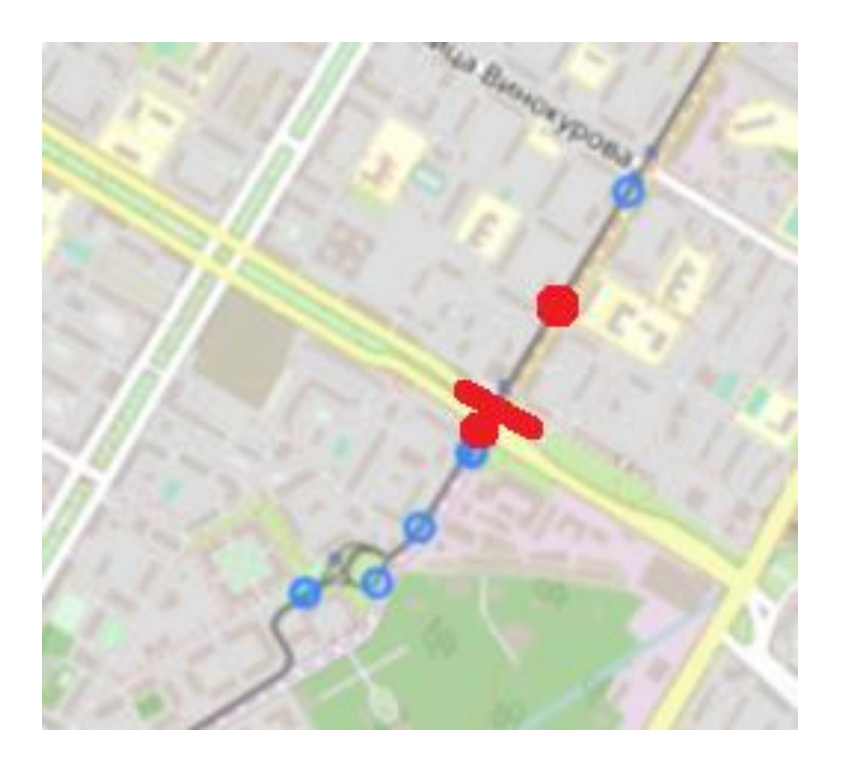

Запрос выдаёт две точки, точное время пересечения отрезка надо апроксимировать.

```
Пробеги - PostGIS WITH endpoint AS (SELECT ST_LineFromText(
                                      'LINESTRING(37.5393505 55.6936058, 37.5365505 
                                      55.6908058)'
                                      ) AS l) 
                                      SELECT gl uuid, t, t1
                                          ST X(p0) as x0, ST_Y(p0) as y0,
                                          ST X(p1) as x1, ST Y(p1) as y1FROM (
                                          SELECT gl_uuid, t, gl_point AS p0,
                                                       lead(t) over w as t1, lead(ql point)
                                      over w as p1 
                                           FROM tracks
                                           WINDOW w AS (PARTITION BY gl uuid ORDER BY t)
                                      ) as points, endpoint 
                                      WHERE ST LineCrossingDirection(l,ST_MakeLine(p0,p1))=1
                                      AND abs(ST X(p1) - ST X(p0)) < 0.05
                                      AND abs(ST Y(p1) - ST Y(p0)) < 0.05
                                      ORDER BY gl_uuid, t1
```
Запрос усложнён из-за необходимости выстроить точки в последовательности с помощью window.

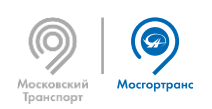

## Пробеги - MobilityDB

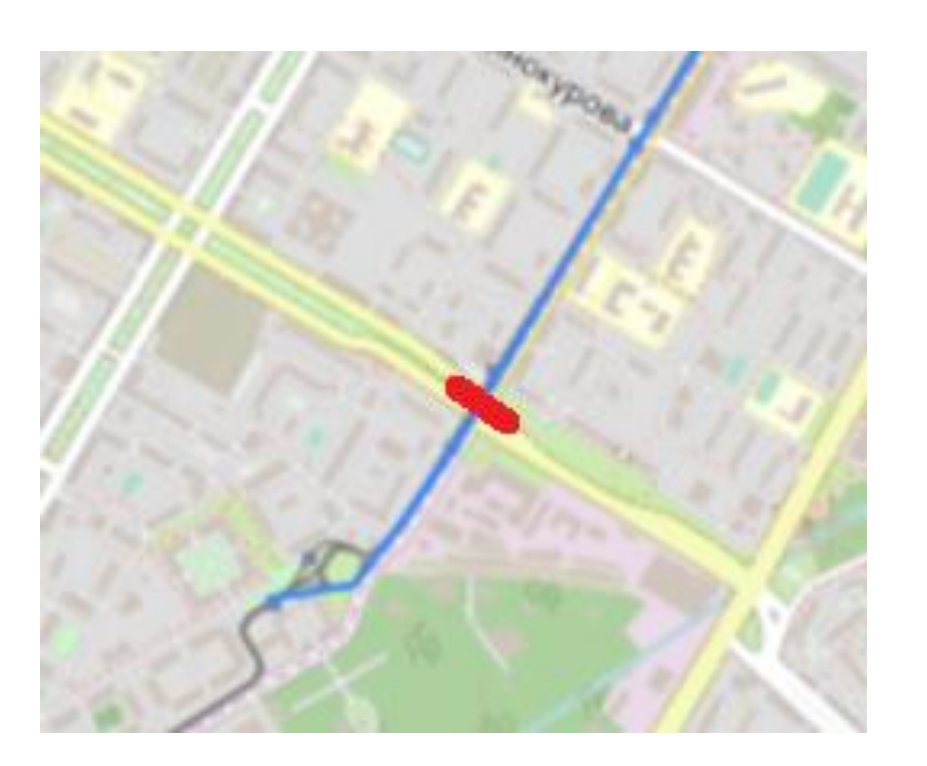

Запрос выдаёт точное время пересечения отрезка

```
WITH 
  endpoint as (SELECT ST LineFromText(
'LINESTRING(37.5393505 55.6936058, 37.5365505 55.6908058)'
  ) AS l), 
  timesets as (
    SELECT gl uuid, timestamps(atGeometry(tline,l)) as ts
      FROM mtracks, endpoint 
      WHERE route IN ('49') AND tline &(1),
  times as (SELECT gl uuid, unnest(ts) as t FROM timesets),
  lines as (
     SELECT a.gl uuid, route, t,
          getValues(atPeriod(tline,period(t-interval '15 
sec', t+interval '15 sec'))) as points
      FROM times a, mtracks b 
      WHERE a.q1 uuid=b.gl uuid AND t < 0 tline)
SELECT gl uuid, route, t::time, 'B' as point
FROM lines, endpoint 
WHERE ST LineCrossingDirection(l,points)=1
ORDER BY gl uuid, t
```
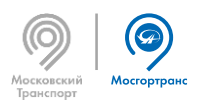

### Пробеги - сравнение

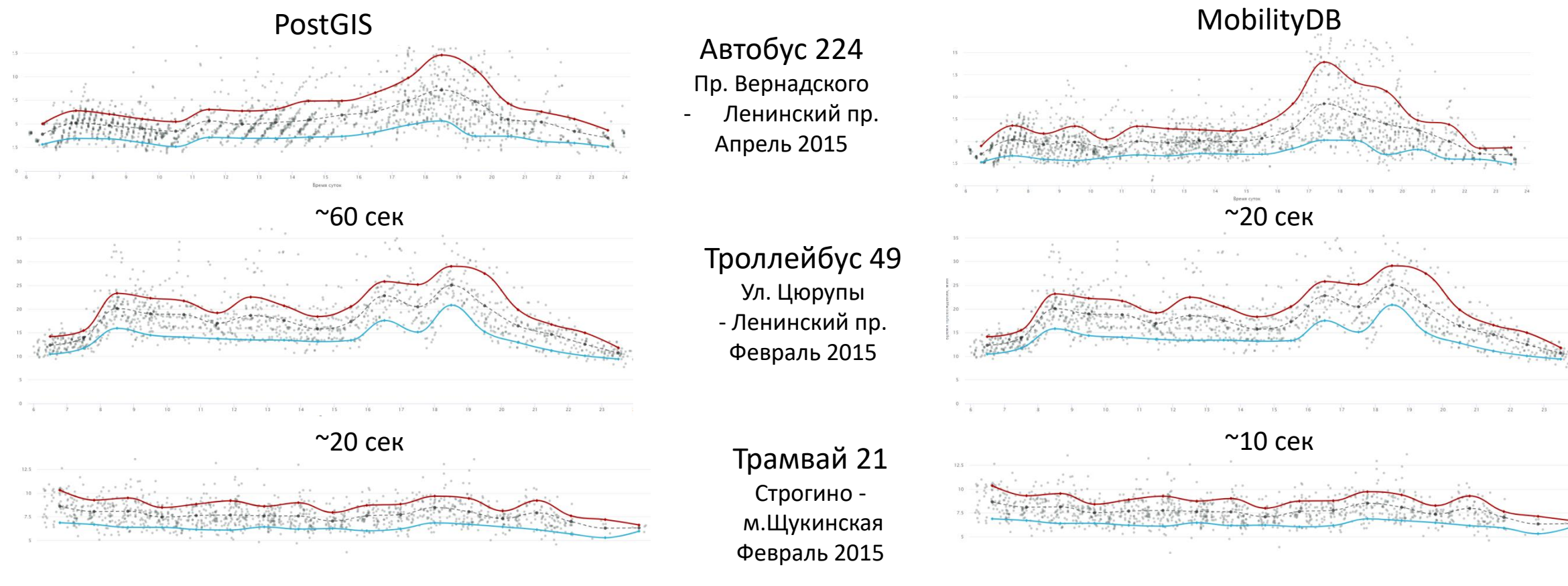

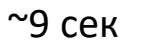

~5.5 сек

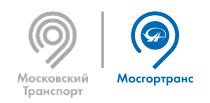

### Карта скоростей – PostGIS

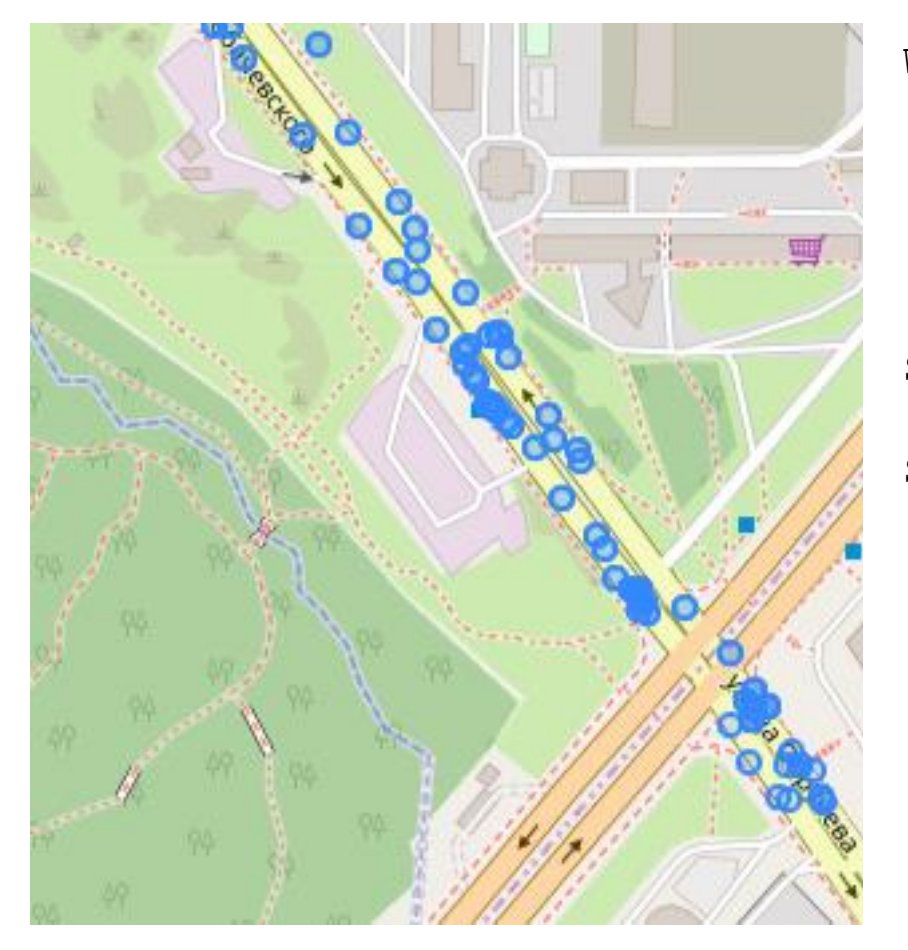

WITH segments AS ( SELECT 'LINESTRING(37.44654993 55.72910825,…, 37.44820638 55.72529983)'::geometry AS line ) SELECT gl\_uuid, t, gl\_point, ST\_X(gl\_point) as lon, ST Y(gl point) as lat, route, ST\_DistanceSphere(gl\_point,line) AS r FROM tracks tr, segments s WHERE t>'7:00' AND t< '9:00' AND ST DistanceSphere(gl point, line) < 20 ORDER BY gl\_uuid

Получен набор точек, которые следует соединить в треки и выбрать те, что идут в правильном направлении.

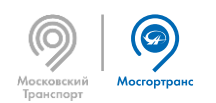

### Карта скоростей – MobilityDB

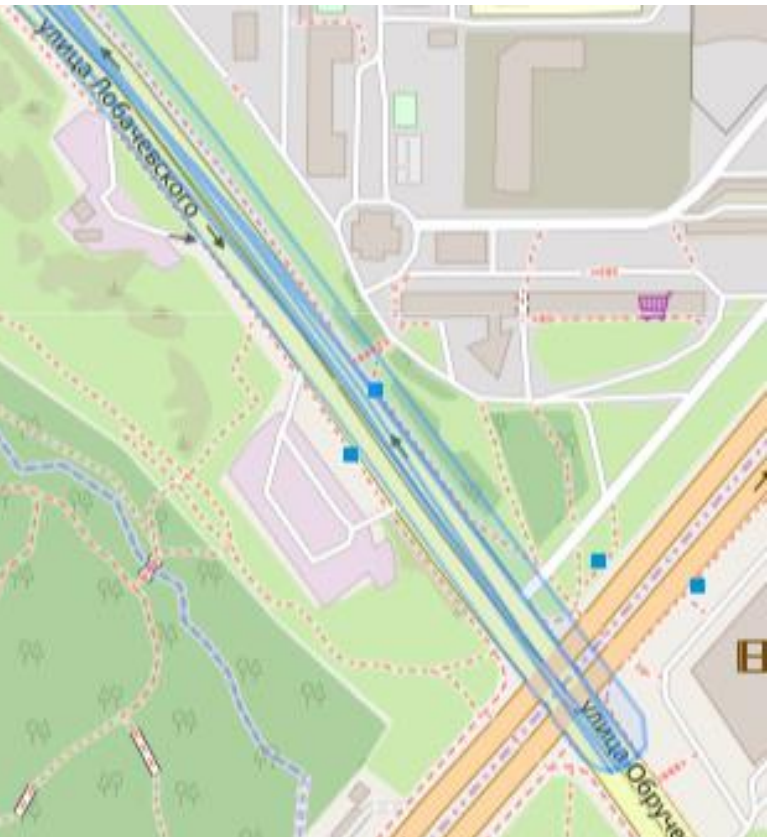

Сразу вычисляем скорость на отрезке.

```
WITH segments as (SELECT
 ST_Buffer(
  'LINESTRING(37.44654993 55.72910825,…,37.44820638
55.72529983)'::geography,
  20)::geometry as shape, 
 degrees(ST_Azimuth(
      'POINT(37.44654993 55.72910825)'::geometry,
      'POINT(37.44820638 37.44820638)'::geometry)) as azimuth),
pbox as (
SELECT atPeriod(tline, period '[2015-04-06 07:00,2015-04-06 09:00]') AS 
tline
     FROM mtracks), 
lines as (SELECT unnest(sequences(atGeometry(tline,shape))) as track
                     FROM pbox, segments 
                    WHERE intersects(shape,tline))
SELECT 
     ST_Length(getValues(track)::geography)/
     extract('epoch' from (endTimestamp(track)-startTimestamp(track))) 
     as v 
FROM lines, segments WHERE
```
ABS(degrees(ST\_Azimuth(startValue(track),endValue(track)))-azimuth)<60

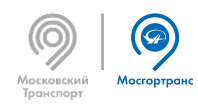

### Карта скоростей – сравнение

### PostGIS MobilityDB

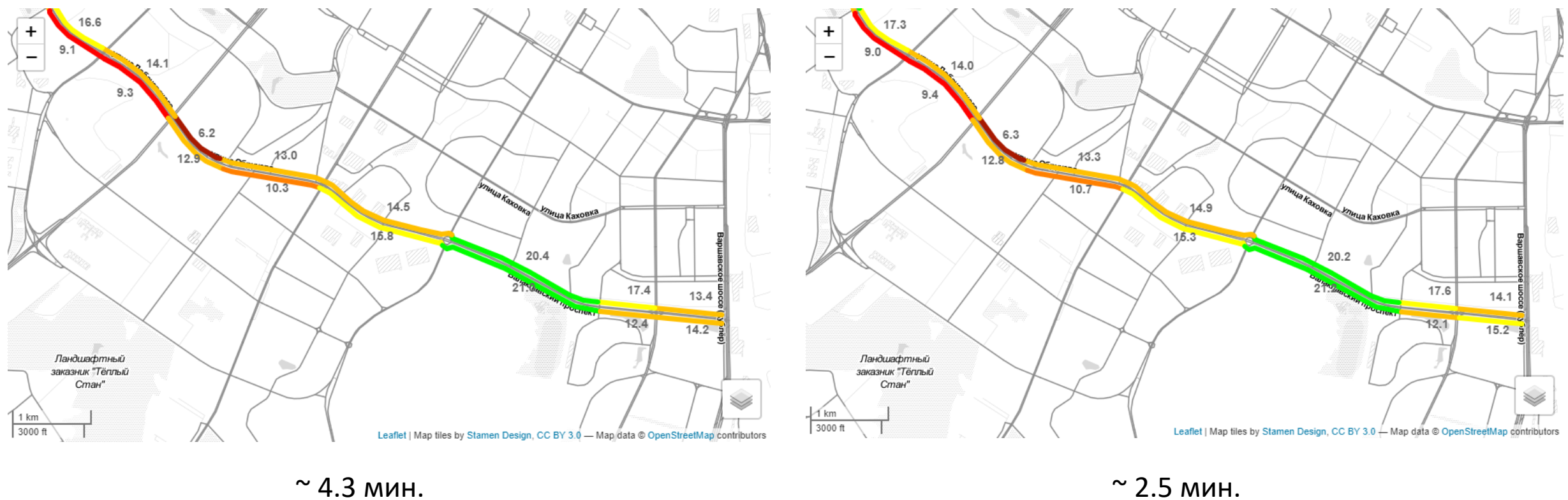

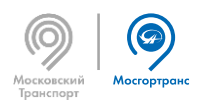

### Восстановление траектории

Возможны ситуации сбоя навигации, когда в течение нескольких минут данные не поступают.

- Нельзя использовать для измерения скорости, так как скорость не постоянна.
- Нужно для оценки регулярности прибытия транспорта на остановку.

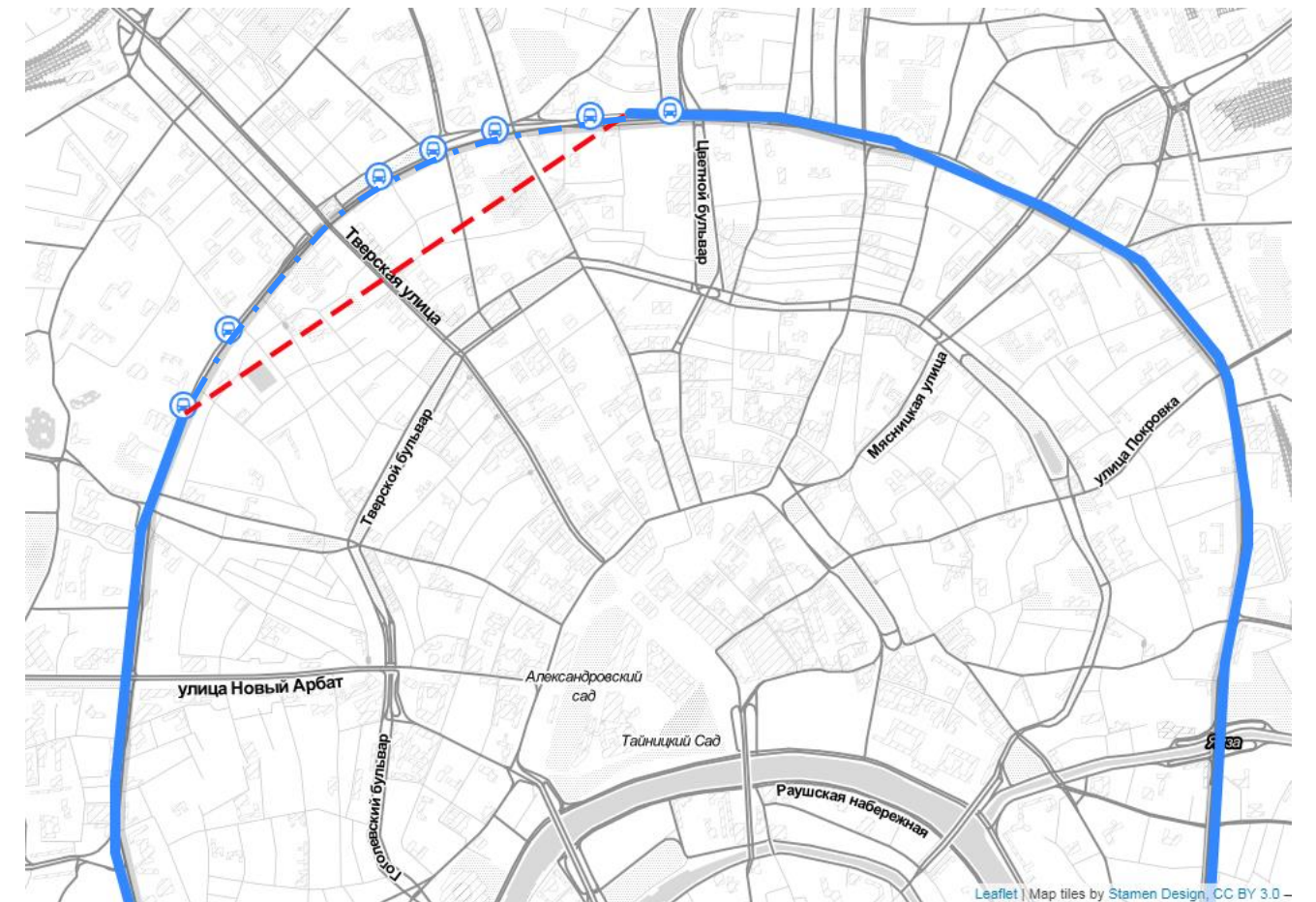

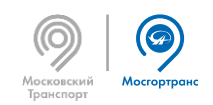

### Выводы

Расширение MobilityDB позволяет:

- значительно экономить дисковое пространство при хранении треков транспорта;
- ускорять расчёты транспортной аналитики.

Команда разработчиков MobilityDB готова к сотрудничеству, оперативно отвечает на вопросы и помогает решать проблемы.

> **MobilityDB – новый удобный инструмент, который стоит изучить и использовать в работе.**

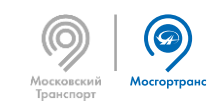

# Спасибо за внимание!

[belyavskaya\\_no@mosgortrans.ru](mailto:belyavskaya_no@mosgortrans.ru) [nina@fable.ru](mailto:nina@fable.ru)

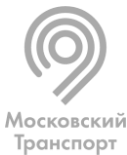

 $\circledcirc$ Мосгортранс JNN